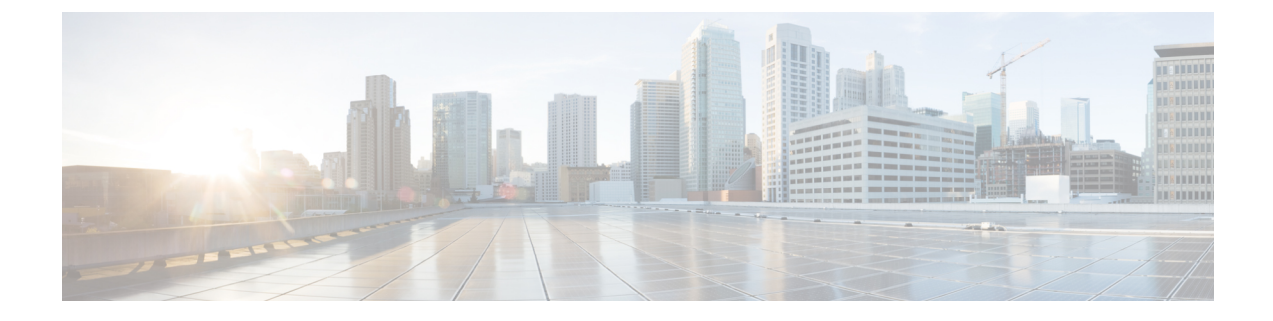

# 연락처 소스

- 연락처 소스 워크플로 구성, 1 페이지
- 디렉터리 통합을 위한 클라이언트 구성, 1 페이지
- 연합, 8 페이지

# 연락처 소스 워크플로 구성

#### 프로시저

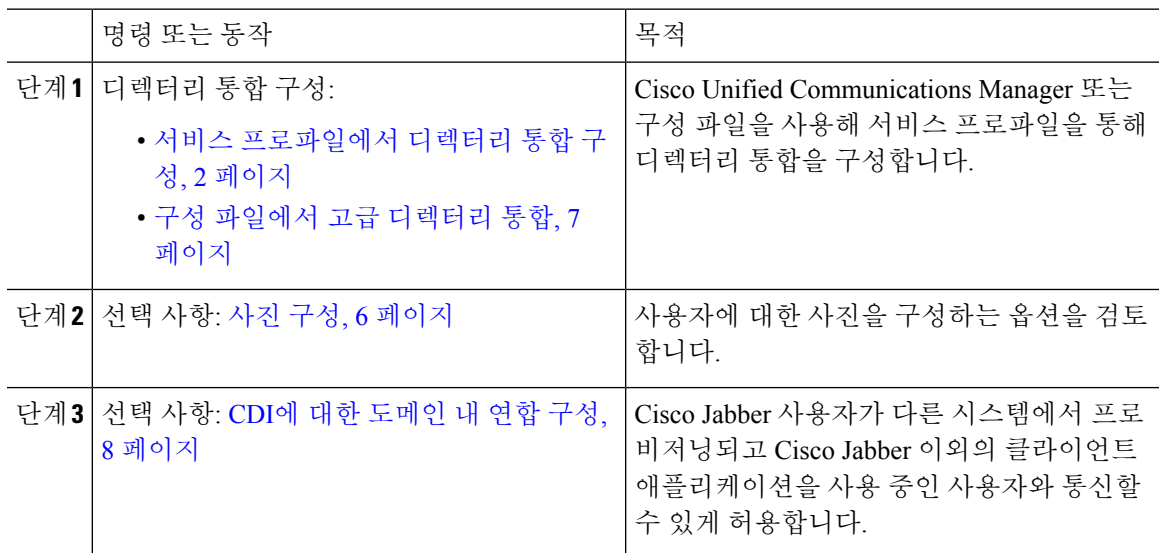

# 디렉터리 통합을 위한 클라이언트 구성

Cisco Unified Communications Manager 릴리스 9 이상 또는 구성 파일을 사용하면 서비스 프로파일을 통해 디렉터리 통합을 구성할 수 있습니다. 이 섹션에서 디렉터리 통합을 위해 클라이언트를 구성하 는 방법을 알아보십시오.

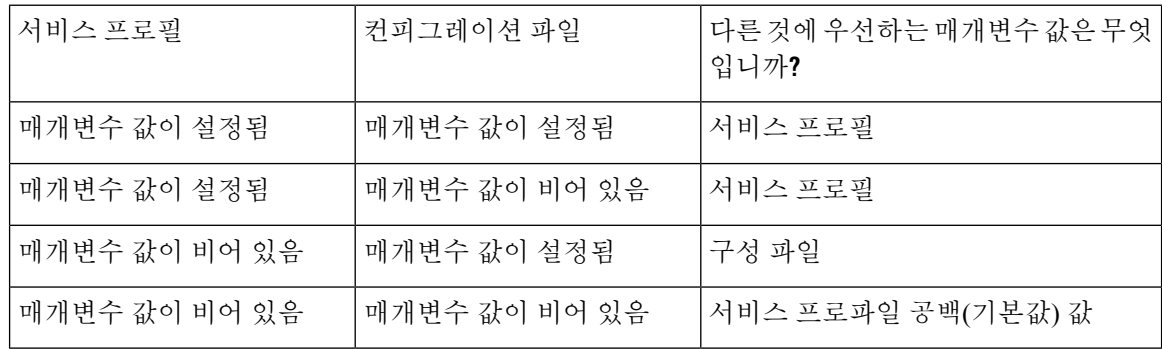

서비스 프로파일과 구성 파일이 모두 있는 경우, 다음 표에서는 어떤 매개변수 값이 우선하는지 설명 합니다.

### 서비스 프로파일에서 디렉터리 통합 구성

Cisco Unified Communications Manager 릴리스 9 이상 버전을 사용하면 서비스 프로파일로 사용자를 프로비저닝하고 내부 도메인 서버에 \_cisco uds SRV 레코드를 구축할 수 있습니다. 그러면 클라이 언트는 자동으로 Cisco Unified Communications Manager를 검색하고 서비스 프로파일을 검색하여 디 렉터리 통합 구성을 가져올 수 있습니다.

#### 프로시저

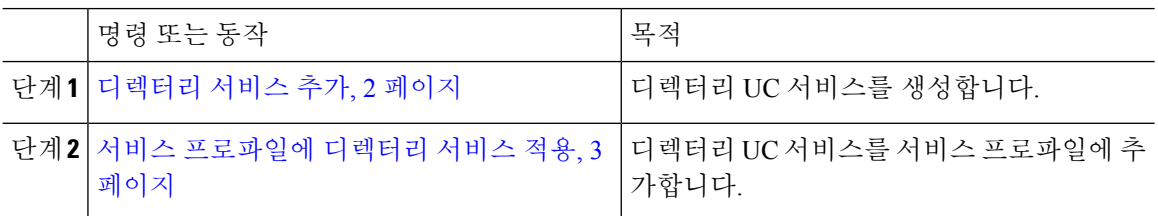

디렉터리 서비스 추가

프로시저

- 단계 **1 Cisco Unified CM** 관리 인터페이스를 엽니다.
- 단계 **2** 사용자 관리 > 사용자 설정 > **UC** 서비스를 선택합니다. **UC** 서비스 찾기 및 나열 창이 열립니다.
- 단계 **3** 새로 추가를 선택합니다. **UC** 서비스 구성 창이 열립니다.
- 단계 **4 UC** 서비스 유형 메뉴에서 디렉터리를 선택한 다음, 다음을 선택합니다.
- 단계 **5** 디렉터리 서비스에 적절한 값을 모두 설정합니다.

글로벌 카탈로그에서 Cisco Jabber 디렉터리 검색을 구성하려면 다음 값을 추가하십시오.

• 포트 - 3268

• 프로토콜 - TCP

단계 **6** 저장을 선택합니다.

다음에 수행할 작업

디렉터리 서비스를 적용합니다.

#### 서비스 프로파일에 디렉터리 서비스 적용

프로시저

단계 **1** 사용자 관리 > 사용자 설정 > 서비스 프로파일을 선택합니다. 서비스 프로파일 찾기 및 나열 창이 열립니다.

- 단계 **2** 새로 추가를 선택합니다. 서비스 프로파일 구성 창이 열립니다.
- 단계 **3** 디렉터리 서비스를 디렉터리 프로파일에 추가합니다. 디렉터리 프로파일에 필요한 특정 설정에 대 한 자세한 내용은 디렉터리 프로파일 매개변수 항목을 참조하십시오.
- 단계 **4** 저장을 선택합니다.

디렉터리 프로파일 매개변수

다음 표에는 디렉터리 프로파일에서 설정할 수 있는 구성 매개변수가 나열되어 있습니다.

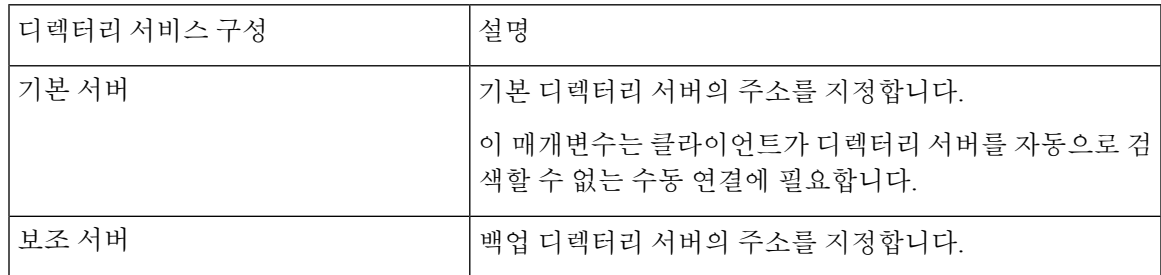

 $\overline{\phantom{a}}$ 

I

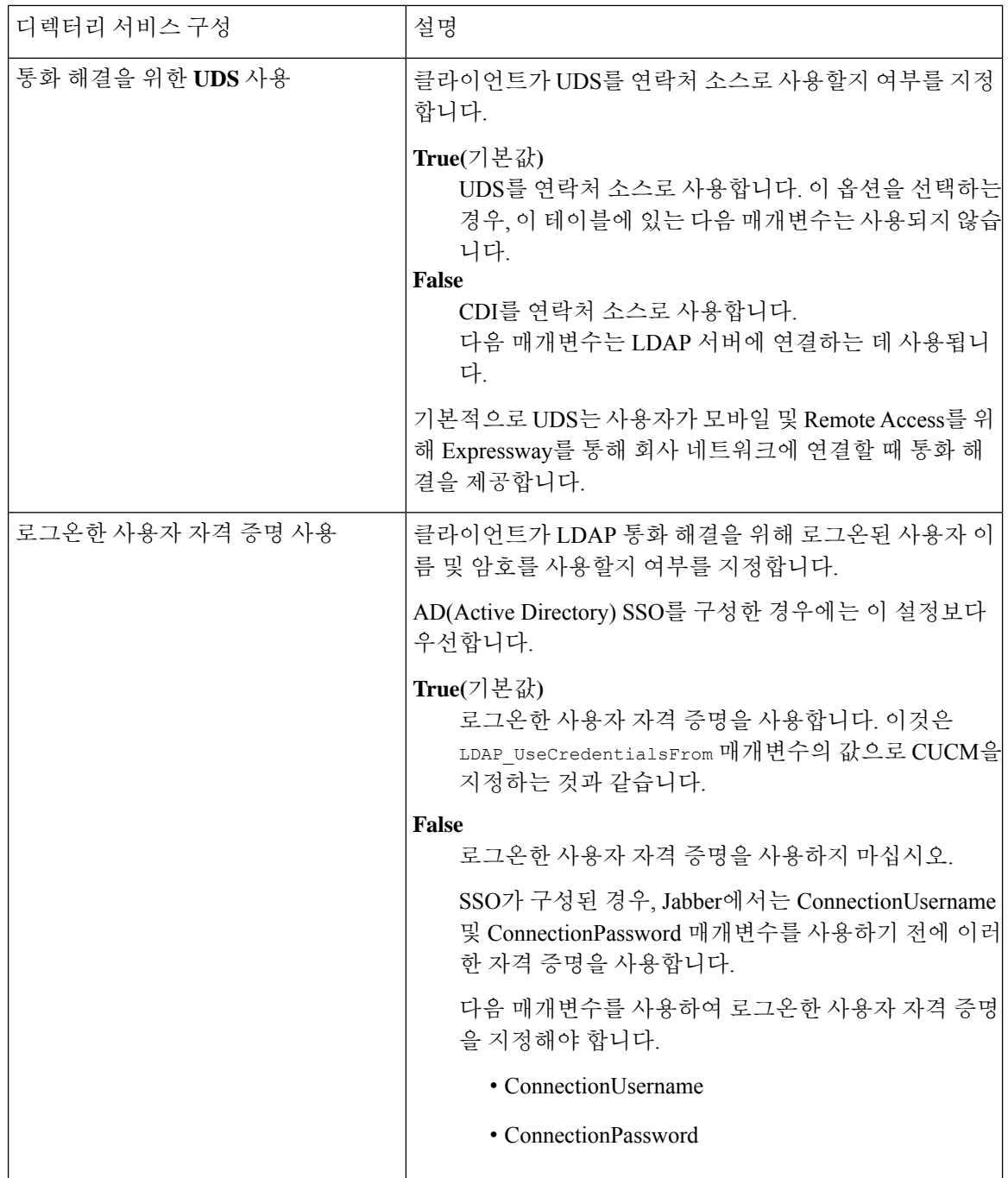

 $\mathbf{l}$ 

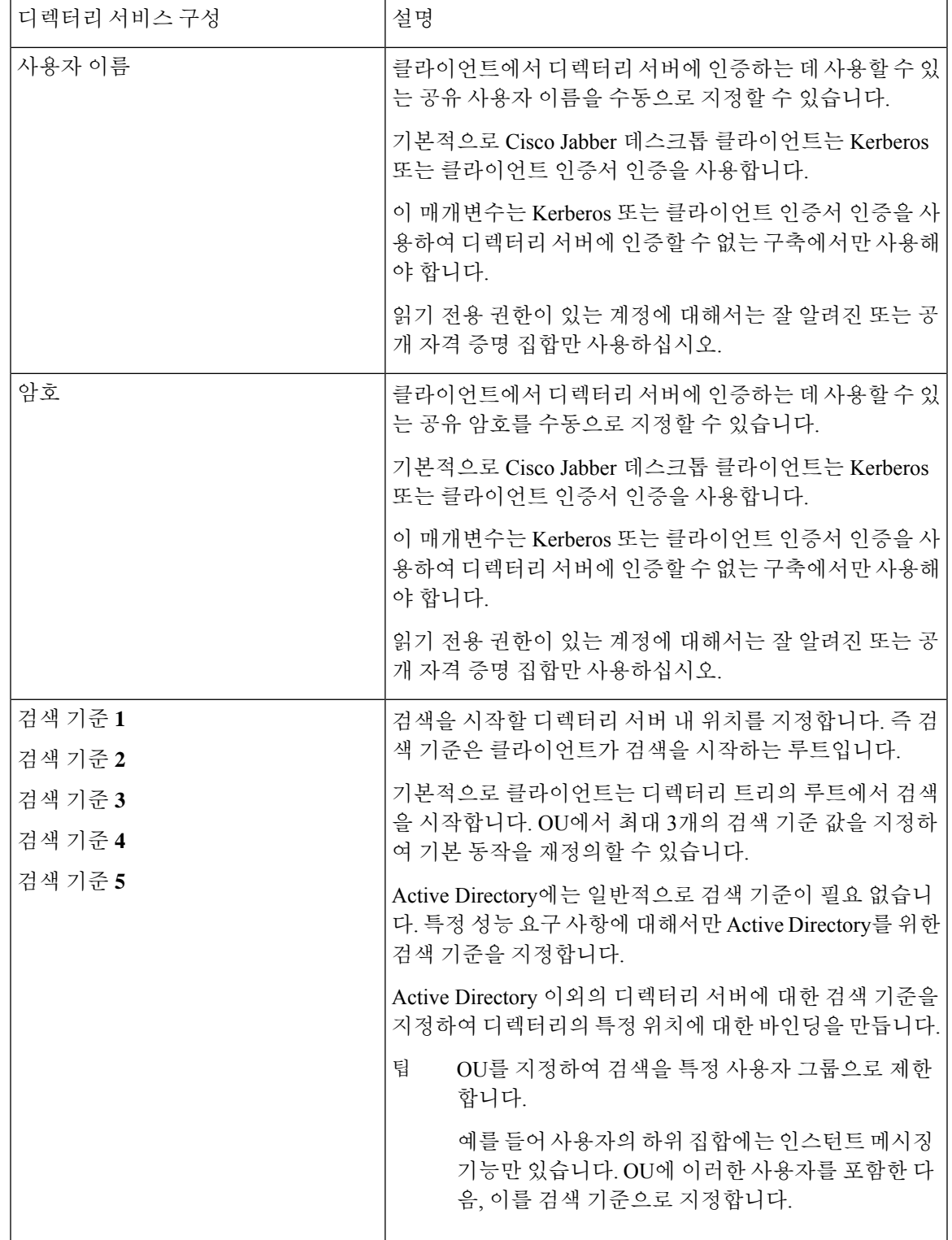

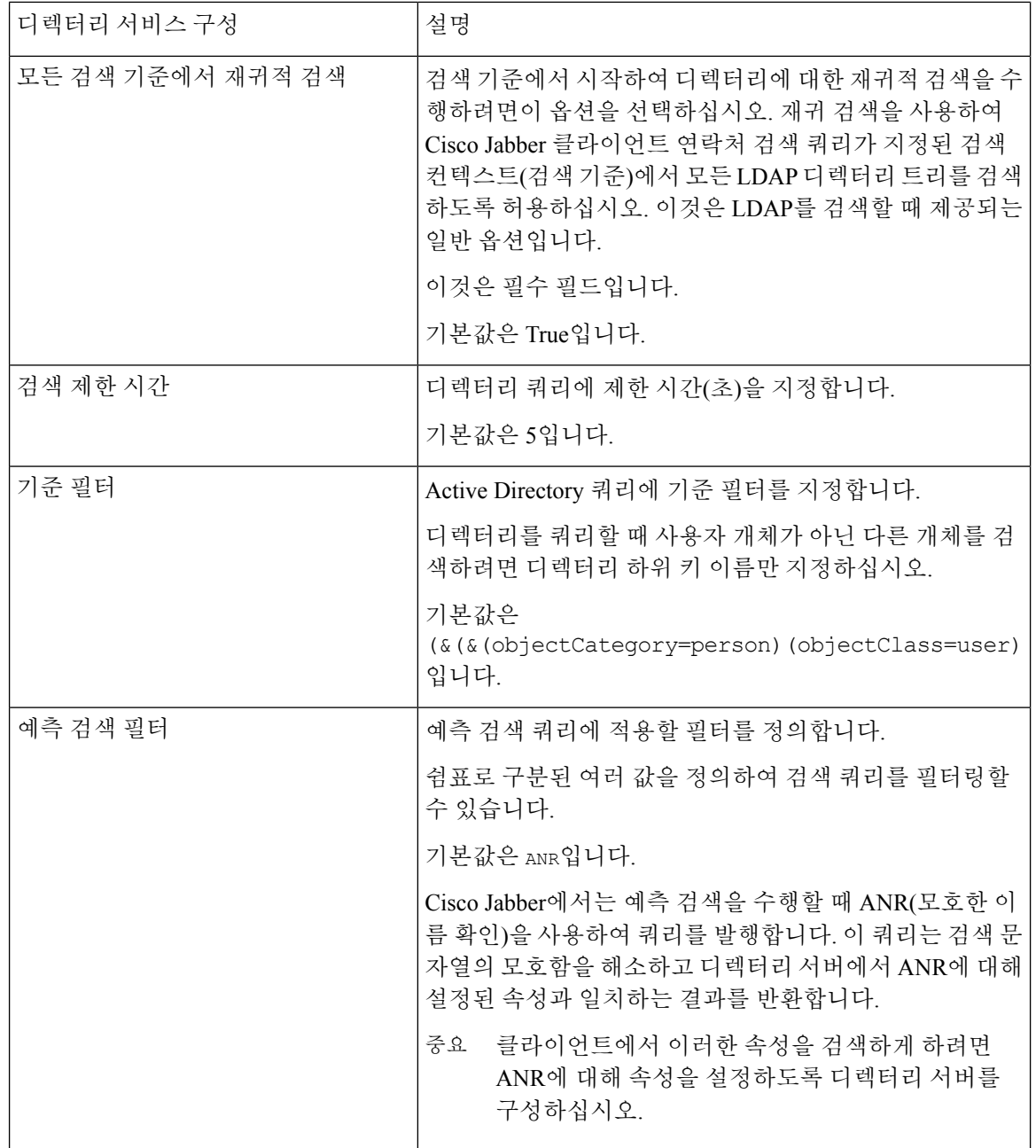

#### 속성 매핑

서비스 프로파일의 기본 속성 매핑은 변경할 수 없습니다. 기본 속성 매핑을 변경하려는 경우, 클라 이언트 구성 파일에서 필요한 매핑을 정의해야 합니다.

사진 구성

Cisco Jabber에서는 다음 방법을 사용하여 사용자에 대해 사진을 구성합니다.

- **Active Directory** 이진 개체 구성이 필요 없습니다. Cisco Jabber에서는 thumbnailPhoto 속성에서 2진 사진을 검색합니다.
- **PhotoURL** 속성 jabber-config.xml 파일의 PhotoSource 매개변수를 사용하여 디렉터리에서 속성 을 지정합니다. 클라이언트는 속성을 검색하여 URL인지 2진 데이터인지 확인하고 어느 한 소스 의 사진을 표시합니다.

CDI 매개변수: PhotoSource

예:

```
<Directory>
 <PhotoSource>url</PhotoSource>
</Directory>
```
• **URI** 대체 - 디렉터리 서버 유형에 대해 jabber-config.xml 파일에 있는 다음 매개변수를 사용합니 다.

CDI 매개변수:

- PhotoUriSubstitutionEnabled
- PhotoUriWithToken
- PhotoUriSubstitutionToken

예:

```
<PhotoUriSubstitutionEnabled>True</PhotoUriSubstitutionEnabled>
<PhotoUriSubstitutionToken>sAMAccountName</PhotoUriSubstitutionToken>
<PhotoUriWithToken>http://example.com/photo/sAMAccountName.jpg</PhotoUriWithToken>
```
UDS 매개변수:

• UdsPhotoUriWithToken

예:

<UDSPhotoUriWithToken>http://example.com/photo/sAMAccountName.jpg</UDSPhotoUriWithToken>

## 구성 파일에서 고급 디렉터리 통합

Cisco Jabber 구성 파일에서 디렉터리 통합을 구성할 수 있습니다. 자세한 내용은 *Cisco Jabber*용 매개 변수 참조 설명서의 디렉터리 장을 참고하십시오.

#### Ú

중요 서비스 프로파일과 구성 파일이 있는 경우, 서비스 프로파일의 설정이 항상 우선합니다.

## 연합

페더레이션을 통해 Cisco Jabber 사용자는 다른 시스템에서 프로비저닝되고 Cisco Jabber 이외의 클라 이언트 애플리케이션을 사용 중인 사용자와 통신할 수 있습니다.

### **CDI**에 대한 도메인 내 연합 구성

프레즌스 서버에서 도메인 내 페더레이션을 구성하는 것 외에도 Cisco Jabber 구성 파일에서 몇 가지 구성 설정을 지정해야 할 수도 있습니다.

연락처 검색 중에 연락처를 확인하거나 디렉터리에서 연락처 정보를 검색하려면 각 사용자의 연락 처 ID가 Cisco Jabber에 필요합니다. Cisco Unified Communications Manager IM & Presence 서버에서는 Microsoft Office Communications Server 또는 Microsoft Live Communications Server와 같은 다른 프레 즌스 서버의 형식과 항상 일치하는 것은 아닌 연락처 정보를 확인하기 위해 특정 형식을 사용합니다.

프로시저

- 단계 **1** 다음과 같이 UseSIPURIToResolveContacts 매개변수의 값을 true으로 설정합니다.
- 단계 **2** 클라이언트가 연락처 정보를 검색하는 데 사용하는 Cisco Jabber 연락처 ID를 포함하는 속성을 지정 합니다. 기본값은 msRTCSIP-PrimaryUserAddress입니다. 또는 SipUri 매개변수에서 다른 속성 을 지정할 수 있습니다.
	- 참고 \_ 도메인 내 페더레이션을 구축하고 클라이언트가 방화벽 외부에서 모바일 및 Remote Access용 Expressway와 연결되면 연락처 ID가 다음 형식 중 하나를 사용하는 경우에만 연락처 검색이 지원됩니다.
		- sAMAccountName@domain
		- UserPrincipleName(UPN)@domain
		- EmailAddress@domain
		- employeeNumber@domain
		- phoneNumber@domain

단계 **3** Uriprefix 매개변수에서 SipUri 매개변수의 각 연락처 ID 앞에 오는 접두사 텍스트를 지정합니다.

예제**:**

```
예를 들어 msRTCSIP-PrimaryUserAddress를 SipUri의 값으로 지정합니다. 디렉터리에서 각 사
용자에 대한 msRTCSIP-PrimaryUserAddress의 값은 sip:username@domain과 같은 형식을
띱니다.
```
예

다음 XML 스니펫은 결과적으로 얻게 되는 구성의 한 가지 예입니다.

```
<Directory>
  <UseSIPURIToResolveContacts>true</UseSIPURIToResolveContacts>
  <SipUri>non-default-attribute</SipUri>
 <UriPrefix>sip:</UriPrefix>
</Directory>
```
**CDI**에 대한 도메인 내 연합 구성

 $\overline{\phantom{a}}$ 

I

번역에 관하여

Cisco는 일부 지역에서 본 콘텐츠의 현지 언어 번역을 제공할 수 있습니다. 이러한 번역은 정보 제 공의 목적으로만 제공되며, 불일치가 있는 경우 본 콘텐츠의 영어 버전이 우선합니다.